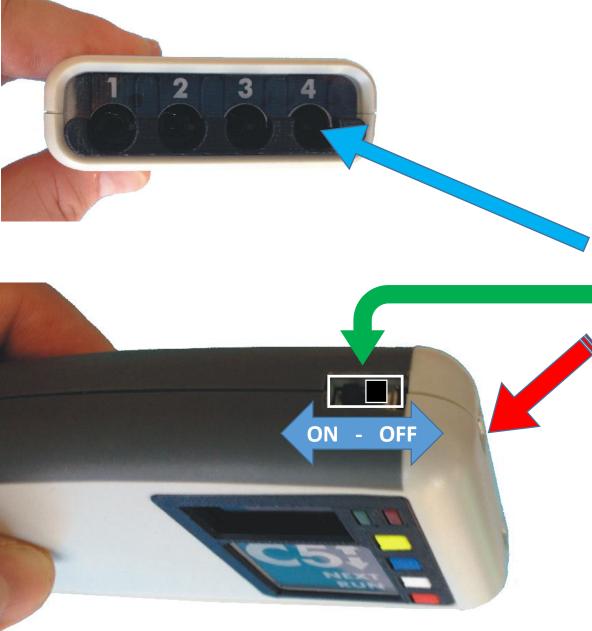

# Model C5 Quick start

For experienced I.C.E.S. users, getting started is easy:

- 1 Plug in the coils, up to 4 in any combination.
- 2 Switch it ON
- 3 Plug in the power with the supplied USB charger cable
- 4 Let it RUN. The C5 will run automatically in 10 seconds
- 5 The screen will look like this: just let it run on these settings
- 6 Use your C5 immediately without changing anything. Then over time you can learn how to adjust the intensity, and select a protocol from the list.

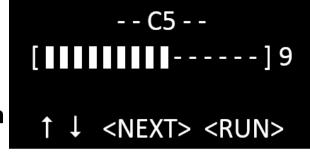

7 – C5 User Manual is available on the C5 product page:

https://www.micro-pulse.com/collections/frontpage/products/ices-digiceutical-c5-model-system

### NOT FDA APPROVED

Intended for experimental purposes only

## **Control Panel Overview:**

#### **Powering ON display**

Press RED button to start previous program immediately

#### **Adjust Power Level display**

Press <YELLOW> or <BLUE> to adjust power UP or DOWN 15 (high) to 1 (low), press <WHITE> to go to next screen, or wait 4 seconds, or Press <RED> to begin immediately

#### **Select Protocol display**

Press <YELLOW> or <BLUE> to adjust protocol UP / DOWN

See all protocols in the list to the right →→

<WHITE> or <RED> to begin pulsing immediately

#### **System Running display**

Displays Protocol and Power Level, buttons are disabled You must switch the power OFF then ON to change power or protocol settings

Green flashing = pulses being sent
Red steady = ERROR or malfunction

For general use: -- C5 -- (5, 100+, 100-, 10, 5/100+, 5/100-); +/- = unipolar Experiment on -- A9 -- (classic, before 5/2016) (5, 100+, 100-); +/- = unipolar pain and -- P2 -- (5, 100+, 100-, rest 20 min) = SomaPulse, AllevaWave... inflammation -- Omni 8 -- (5, 100+, 100-, 3.9, 7.1, 10.4, 13.7, 16.9) = A9 now -- Schumann 1 -- (7.83 pps) -- Schumann 2 -- (7.83, 14.3 pps) **Experiment** with -- Schumann 3 -- (7.83, 14.3, 20.8 pps) Schumann -- Schumann 4 -- (7.83, 14.3, 20.8, 27.3 pps) frequencies -- Schumann 5 -- (7.83, 14.3, 20.8, 27.3, 33.8 pps) -- 1 pps -- continuous bipolar pulses at 1 pulse per second -- 2 pps -- continuous bipolar pulses at 2 pulses per second **Experiment with** -- 3 pps -- continuous bipolar pulses at 3 pulses per second fixed constant -- 4 pps -- continuous bipolar pulses at 4 pulses per second frequencies -- 5 pps -- continuous bipolar pulses at 5 pulses per second -- 10 pps -- continuous bipolar pulses at 10 pulses per second -- scTMS 10pps 30 minutes -- Low power TMS simulator **Experiment with** low-power TMS -- scTMS 10pps 60 minutes -- Low power TMS simulator -- alpha wave -- 10 Hz to 13 Hz (10 minute cycle time) -- beta1 wave -- LOW: 12.5 Hz to 16 Hz (4 minute cycle) -- beta2 wave -- MED: 16.5 Hz to 20 Hz (4 minute cycle) **Experiment with** -- beta3 wave -- HIGH: 20 Hz to 28 Hz (4 minute cycle) brainwave -- delta wave -- 1.5 Hz to 3 Hz (20 minute cycle time) entrainment -- theta wave -- 5 Hz to 6 Hz (20 minute cycle time) -- mu wave -- 8.5 Hz to 11 Hz (10 minute cycle time) -- SMA wave -- 13 Hz to 15 Hz (10 minute cycle time) -- gamma wave -- 32 Hz to 47 Hz (10 minute cycle time) NOTE: "Hz" means pulses per second (pps); +/- = unipolar pulses